European Organization for Nuclear Research Organisation Européenne pour la Recherche Nucléaire

# **LOCO for LHC**

**CFR** 

**Kajetan Fuchsberger** OMCM Workshop, CERN 2011-06-21

**Many thanks to:**

J. Wenninger, T. Baer, V. Kain, G. Mueller

# **Contents**

ベスカムシン ノス

The LOCO principle

Challenges @ LHC

**Examples** 

Implementation

Conclusion & Outlook

# **Contents**

 $25555042.72$ 

## The LOCO principle

Challenges @ LHC

Examples

Implementation & Remarks

Conclusion & Outlook

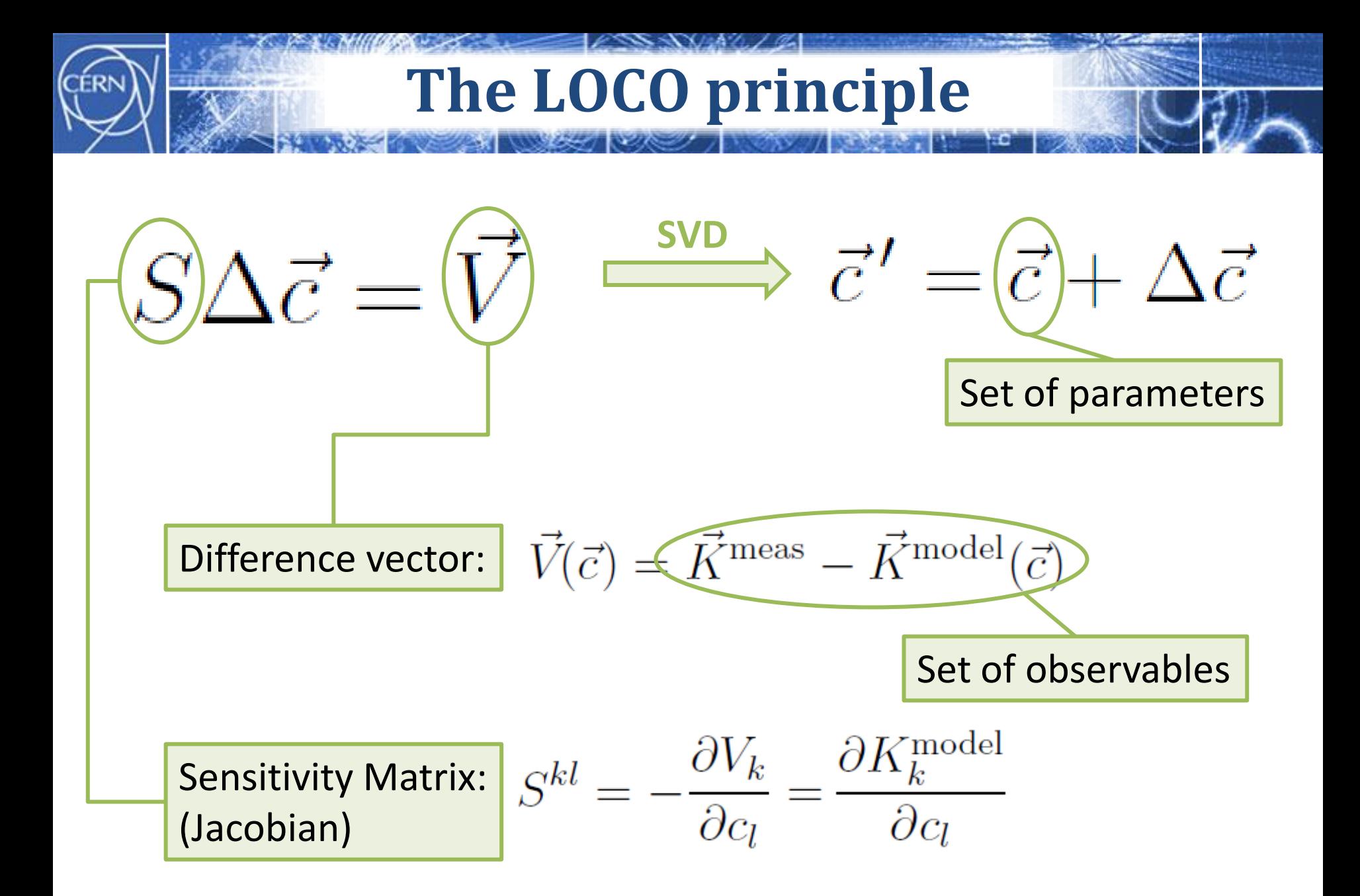

# **Orbit response**

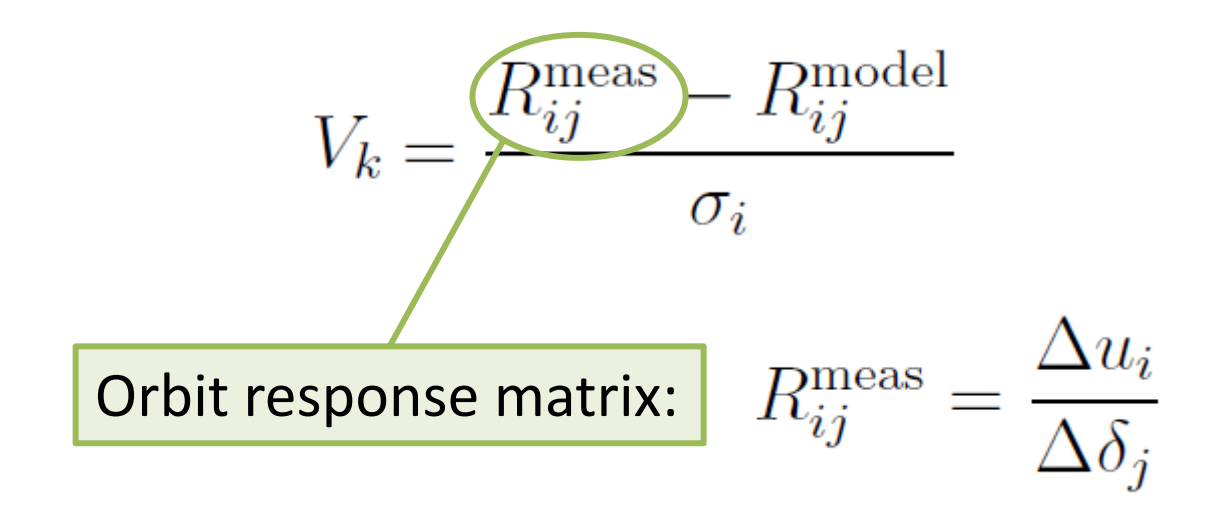

#### **Possible parameters:**

- Corrector gains, tilts …
- Monitor gains, tilts ...
- Arbitrary model parameters.

# **Contents**

*ESSANALI*Z

## The LOCO principle

Challenges @ LHC

Examples

Implementation

Conclusion & Outlook

# **Challenges @ LHC**

- # Monitors/beam (2 planes):  $N_M = 1088$
- # Correctors/beam (2 planes):  $N_c = 530$

# **Different problems/challenges for different applications:**

- Size of Sensitivity Matrix:
	- Memory consumption
	- SVD inversion time
- Calculation time for Sensitivity matrix:
	- # twiss runs
- Measurement time. ~ Shifts

# **Memory Consumption**

#### **Size of Sensitivity Matrix:**

- #rows  $M = N_c \times N_M$ ,
- #columns  $N = \text{\#parameters}.$

### E.g. Monitor- & Corrector Gains only:

$$
N = N_C + N_M
$$

1 beam, 2 planes:  $(1088 \times 530) \times (1088 + 530) \times 8 \sim 8$  GB 2 beams, 2 planes:  $\sim$  60 GB

# **SVD inversion time**

# Inversion time:  $O(MN^2)$  *M* ... #rows; *N* ... #cols

**SVD inversion time for NxN matrices**

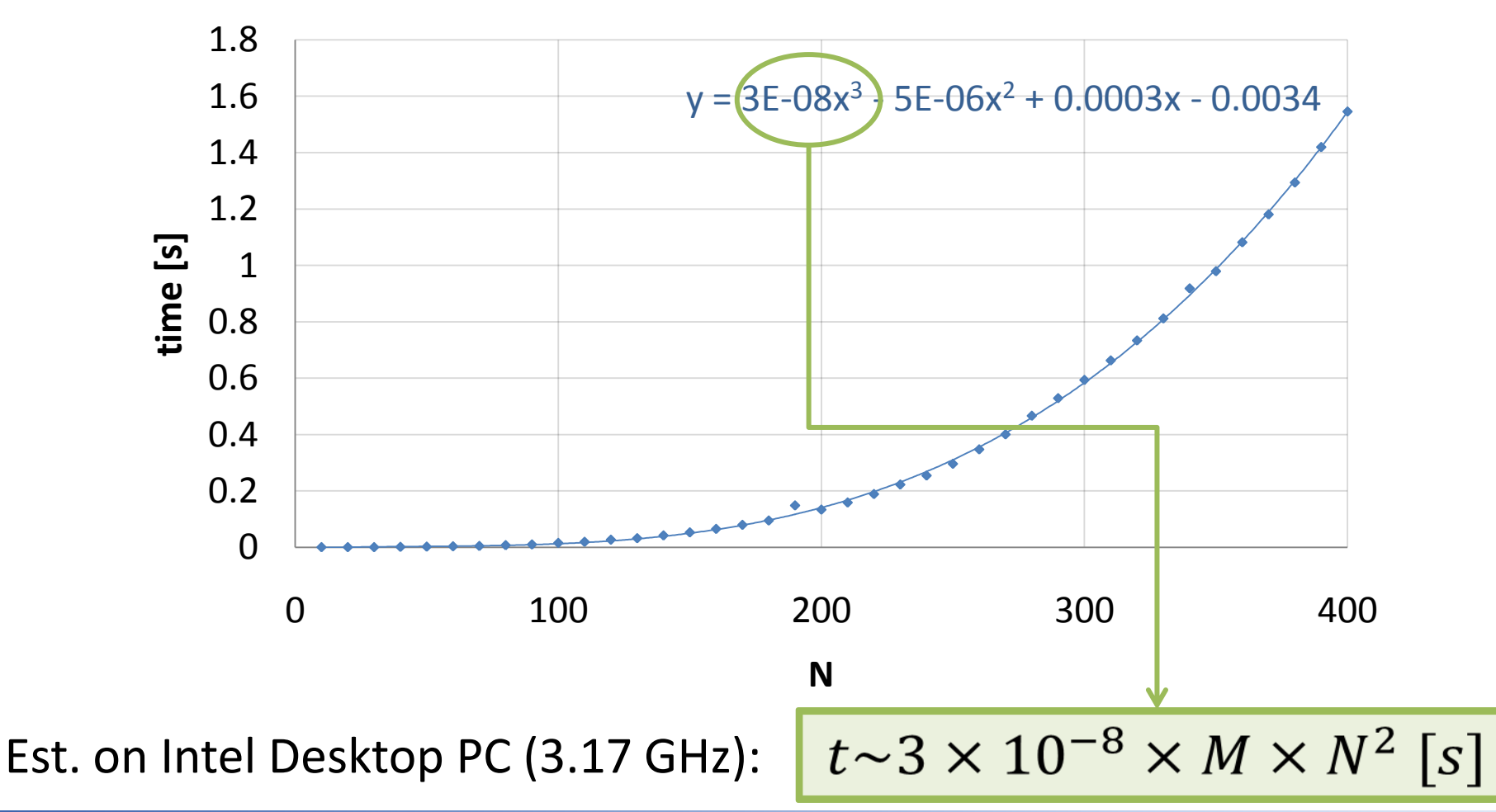

K. Fuchsberger **CERN 2011-06-21, LOCO for LHC** 8 and 1999 CERN 2011-06-21, LOCO for LHC

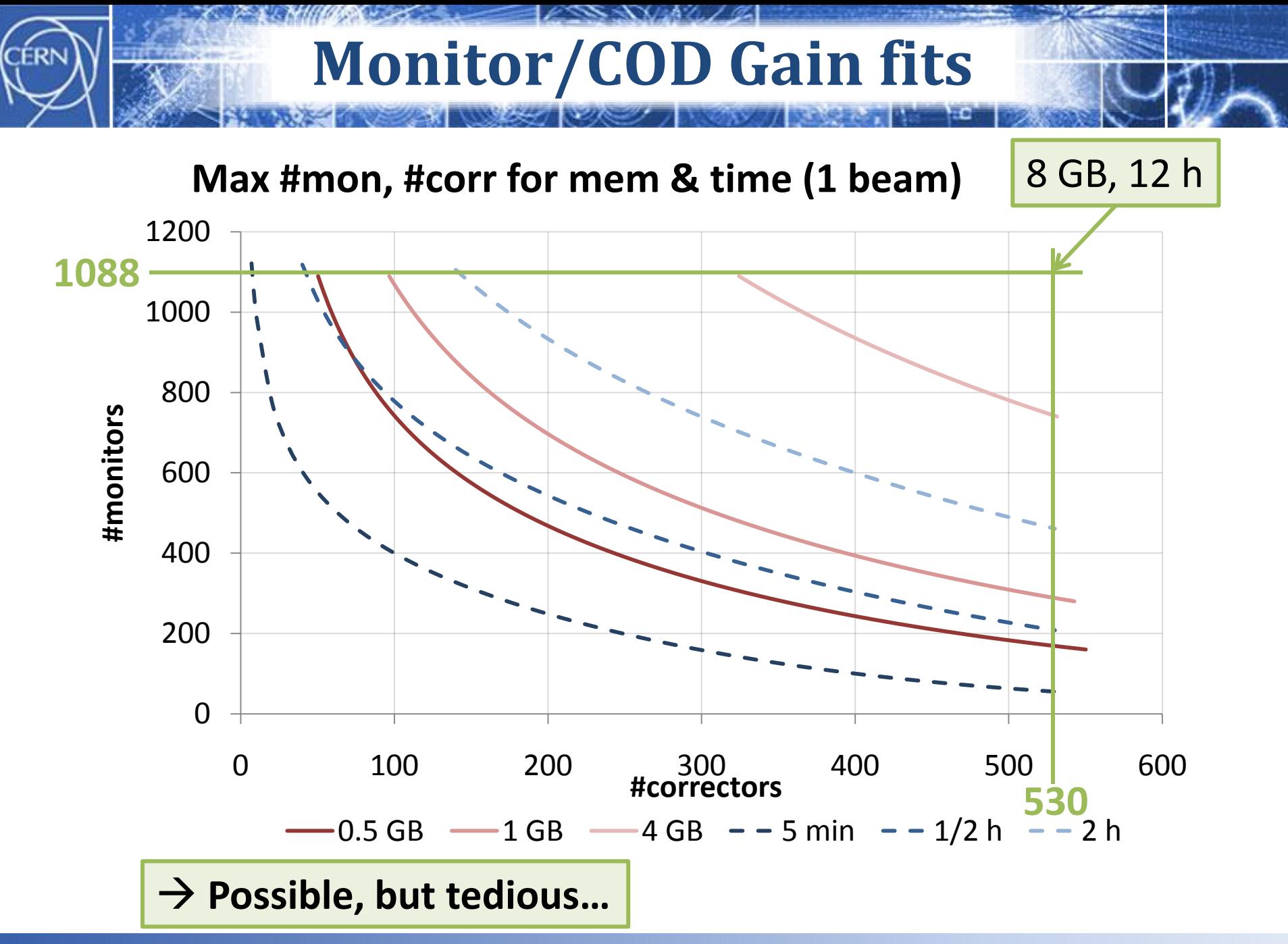

# **Optics parameter fits**

$$
S_{kl} = \frac{K_k^{\text{model}}(c_l + \delta c_l) - K_k^{\text{model}}(c_l)}{\delta c_l}
$$

#### $\Omega$ 20 40 60 80 100 120 140 160 0 100 200 **#params** 300 400 500 **time [min] Twiss times vs. #parameters** twiss time 2 corr twiss time 4 corr twiss time 8 corr **- SVD inversion time 8 corr**

### **Dominated by twiss time; SVD inversion negligible.**

K. Fuchsberger **CHOMEX COMCM Workshop, CERN 2011-06-21, LOCO for LHC** 11

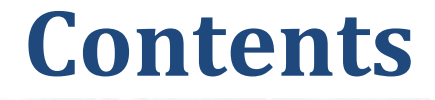

 $2555042/2$ 

The LOCO principle

Challenges @ LHC

Examples

Implementation

Conclusion & Outlook

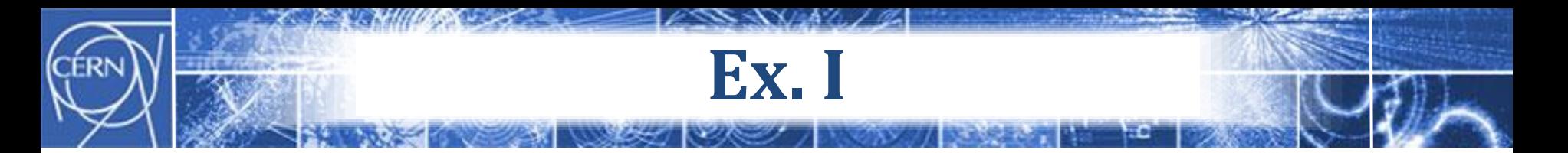

## **Monitor Gains in Transfer lines and LHC**

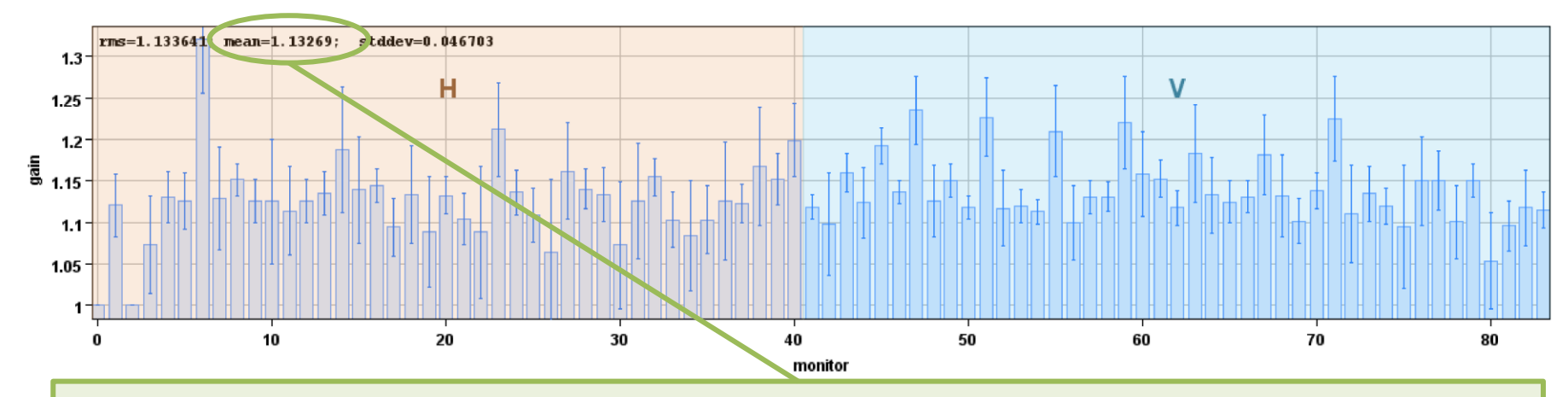

Average gain of 1.13:

 $\rightarrow$  Resulting from uncorrected electronics (Correction was later on applied in frontends)

- Fits done with corrector gains fixed
- At least 2 additional parameters (quad chains) to take care of phase advance

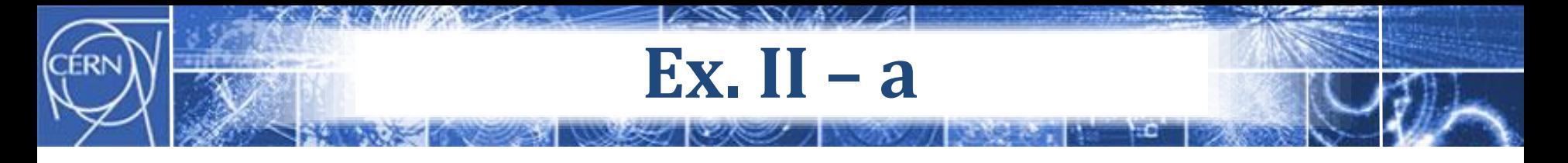

## **Phase advance error in Transfer line TI 8**

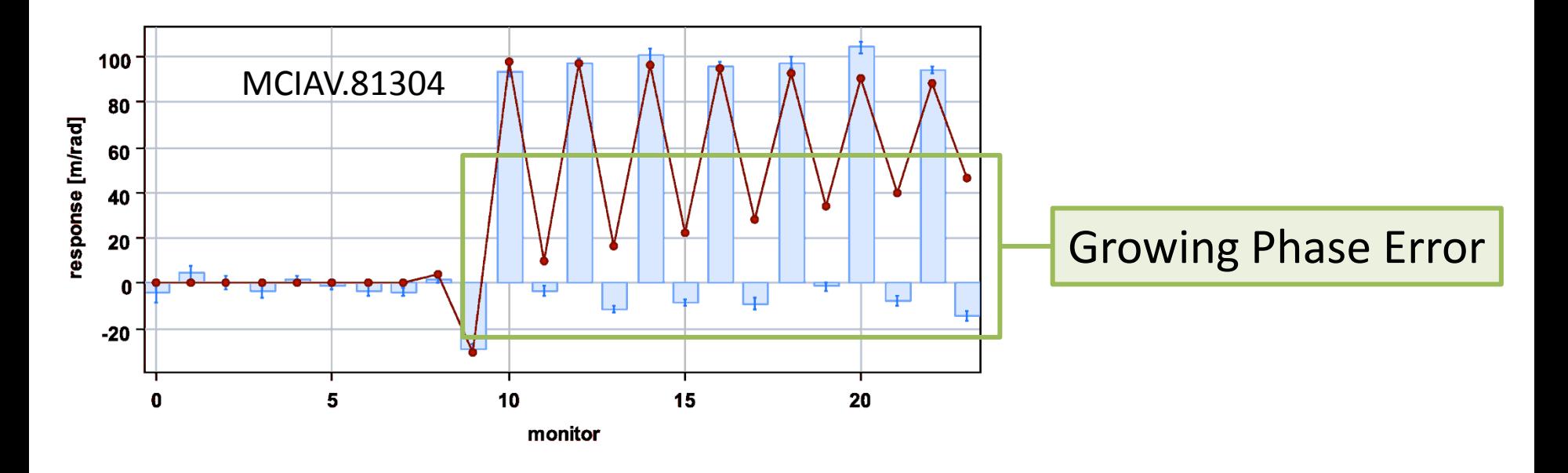

Suspicion: Higher order field components in the main bends:

•  $b_2$ ,  $b_3$ : quadrupolar and sextupolar field error, respectively.

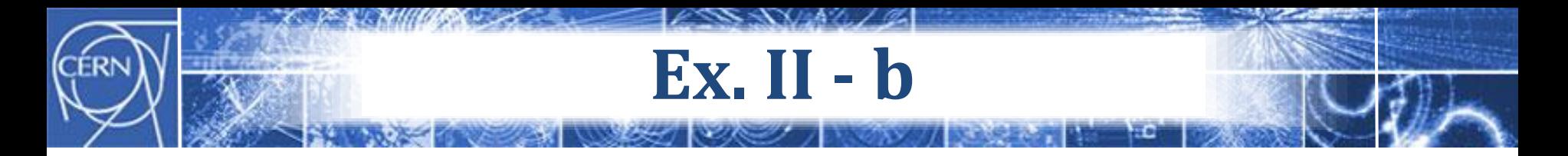

## **Off-momentum Kick response**

Combined sensitivity matrix: Momentum offset:

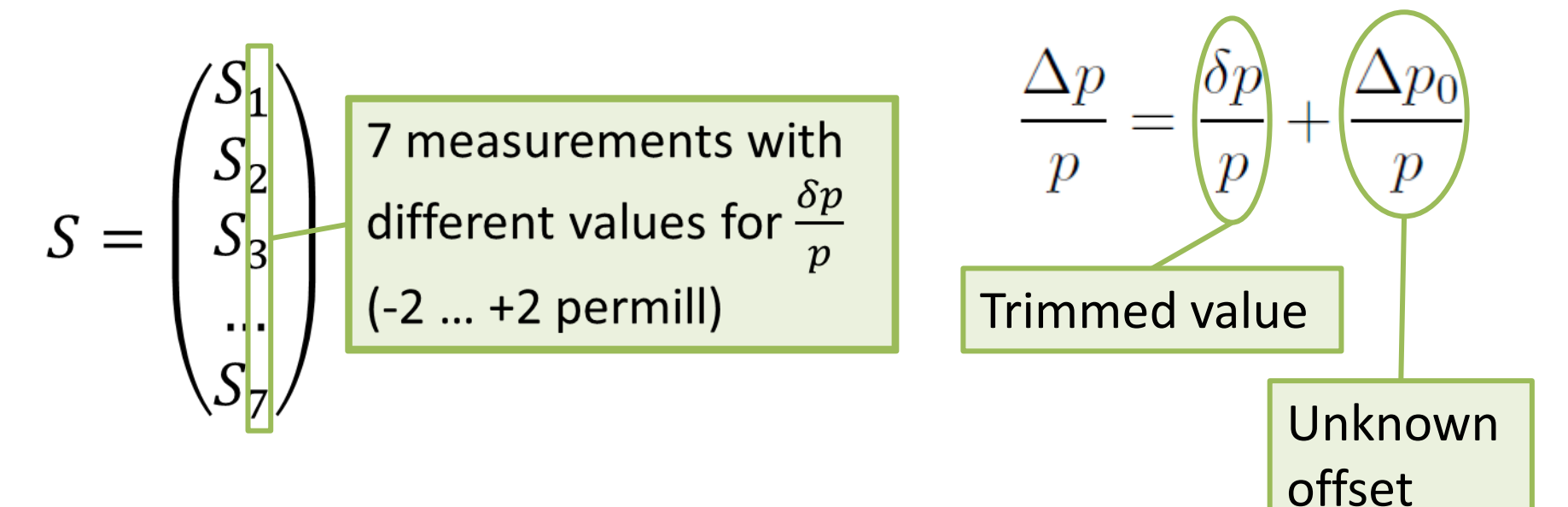

- 4 correctors / measurement / plane
- Fits with 4 parameters:  $\frac{\Delta p_0}{n}$ ,  $\frac{\Delta K}{K}$ ,  $b_2$  and  $b_3$

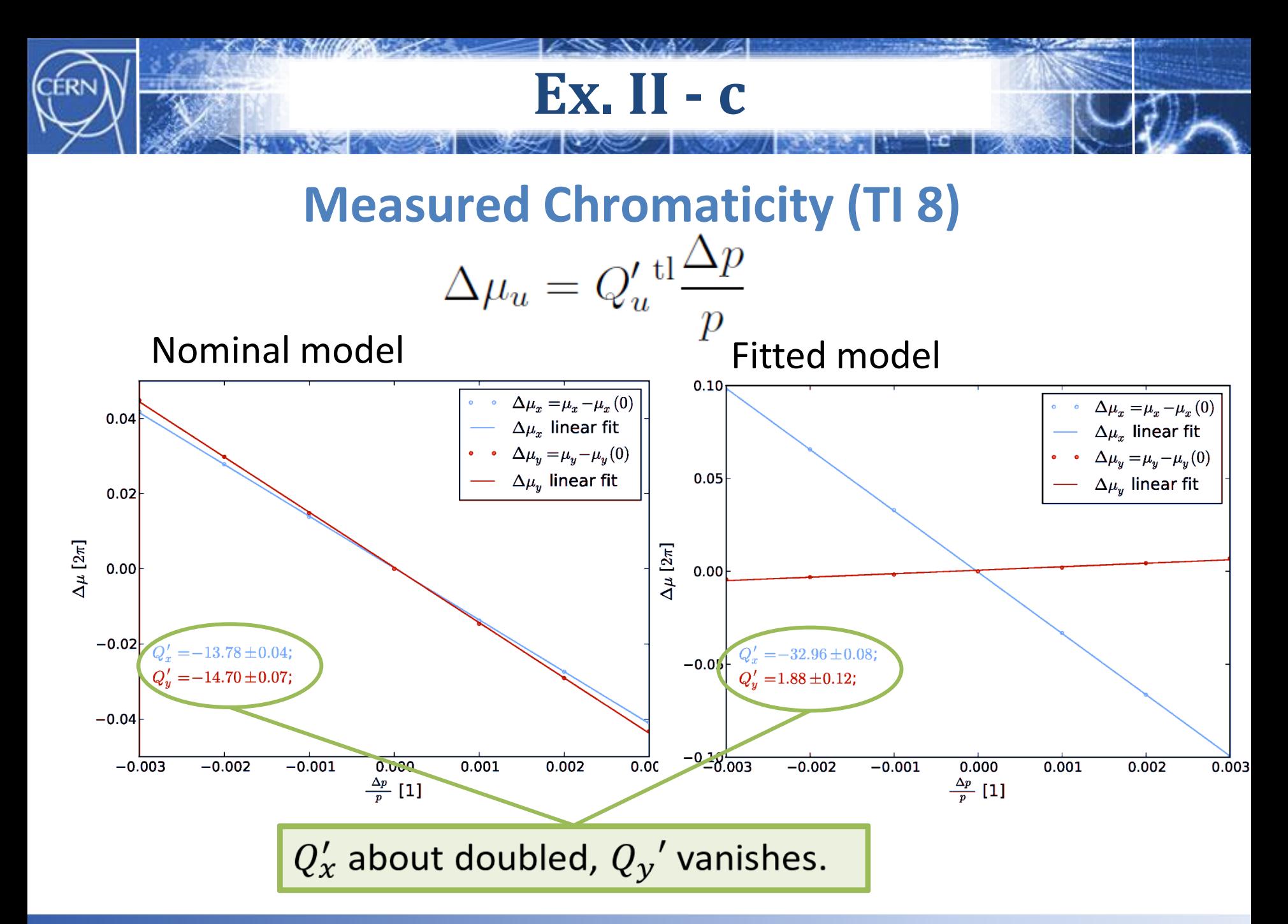

#### K. Fuchsberger **CHOMEX COMCM Workshop, CERN 2011-06-21, LOCO for LHC** 16

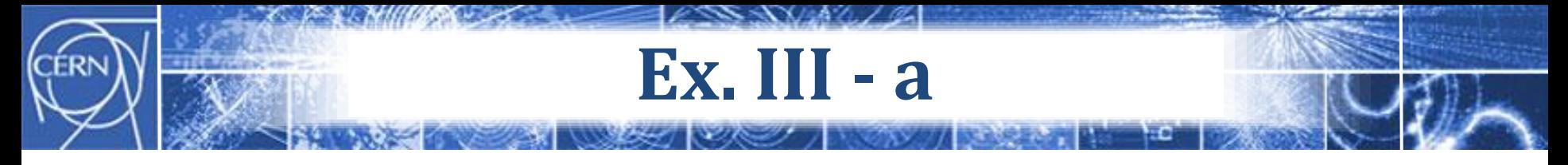

#### **TI8-LHC dispersion matching**

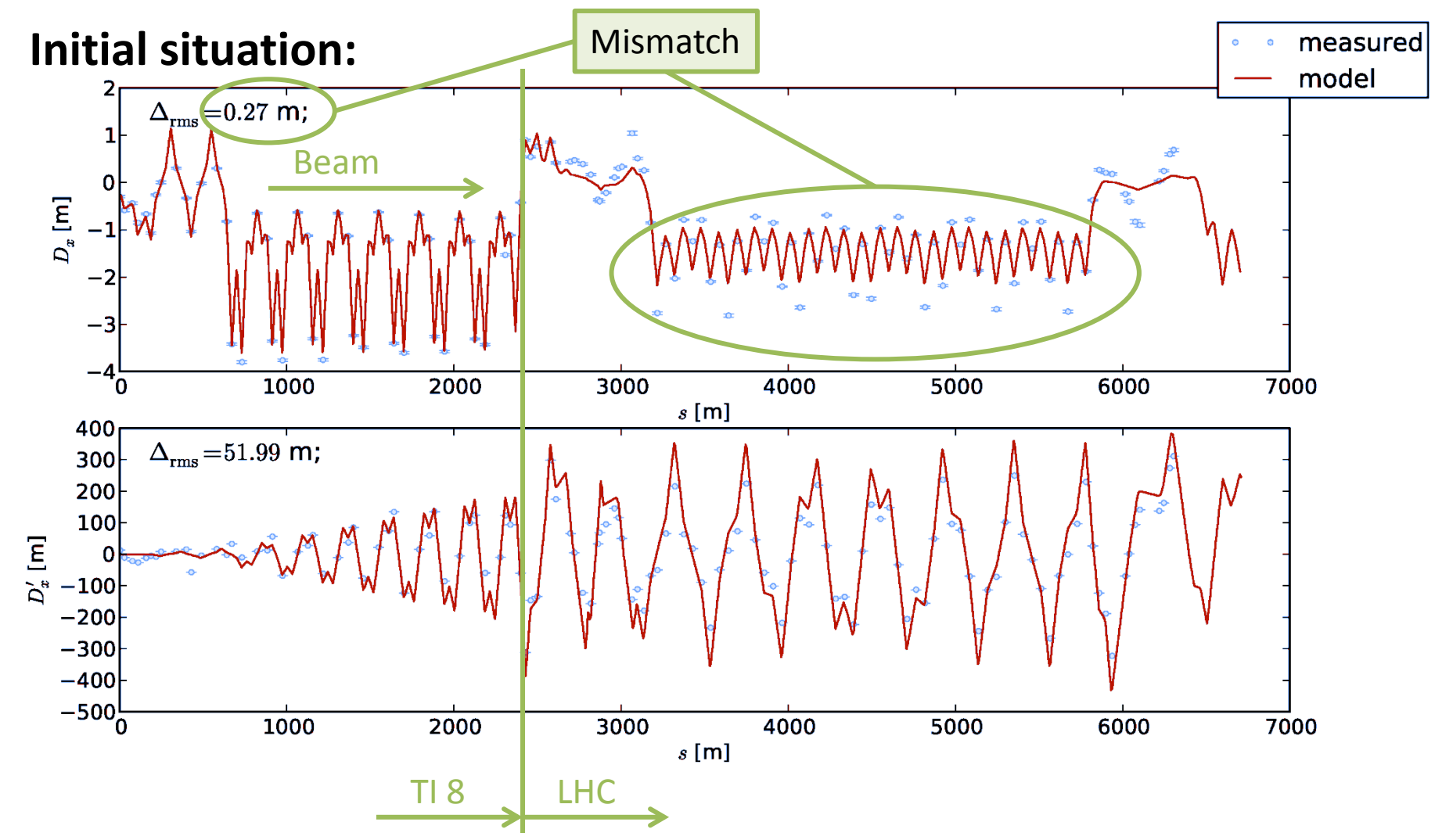

#### K. Fuchsberger **CERN 2011-06-21, LOCO for LHC** 17

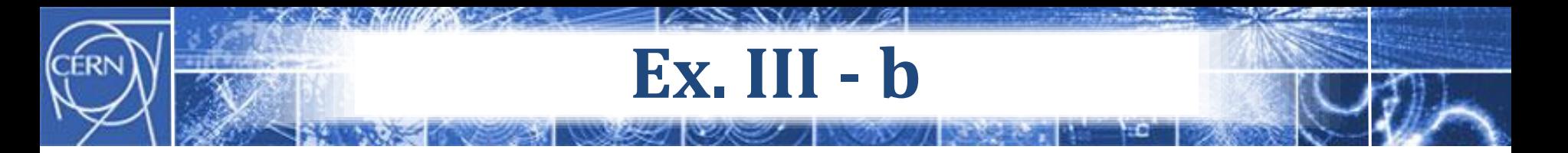

#### Combined sensitivity matrix:

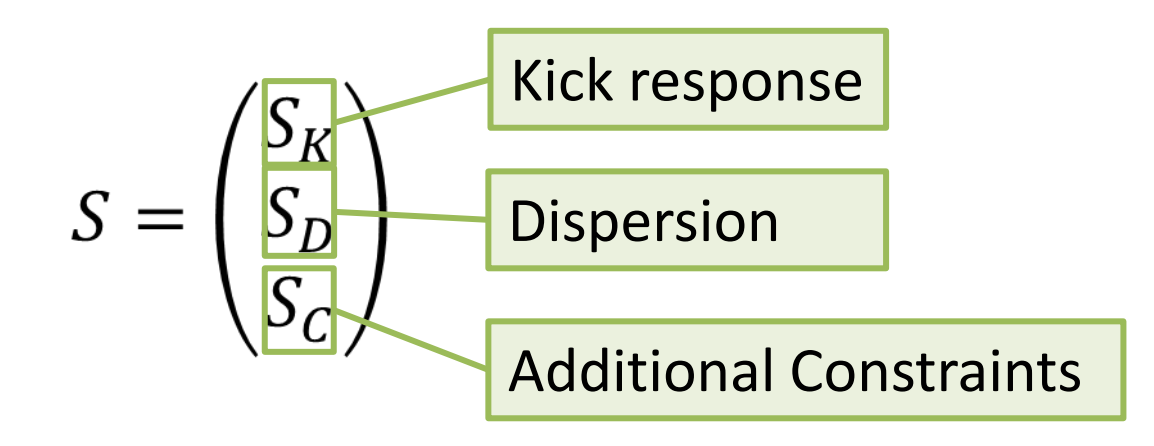

- MD: Letting MICADO select 2 most effective out of 10 individually powered quads.
- Later: SVD together with additional constraints to ensure phase advance at collimators (3 per plane)

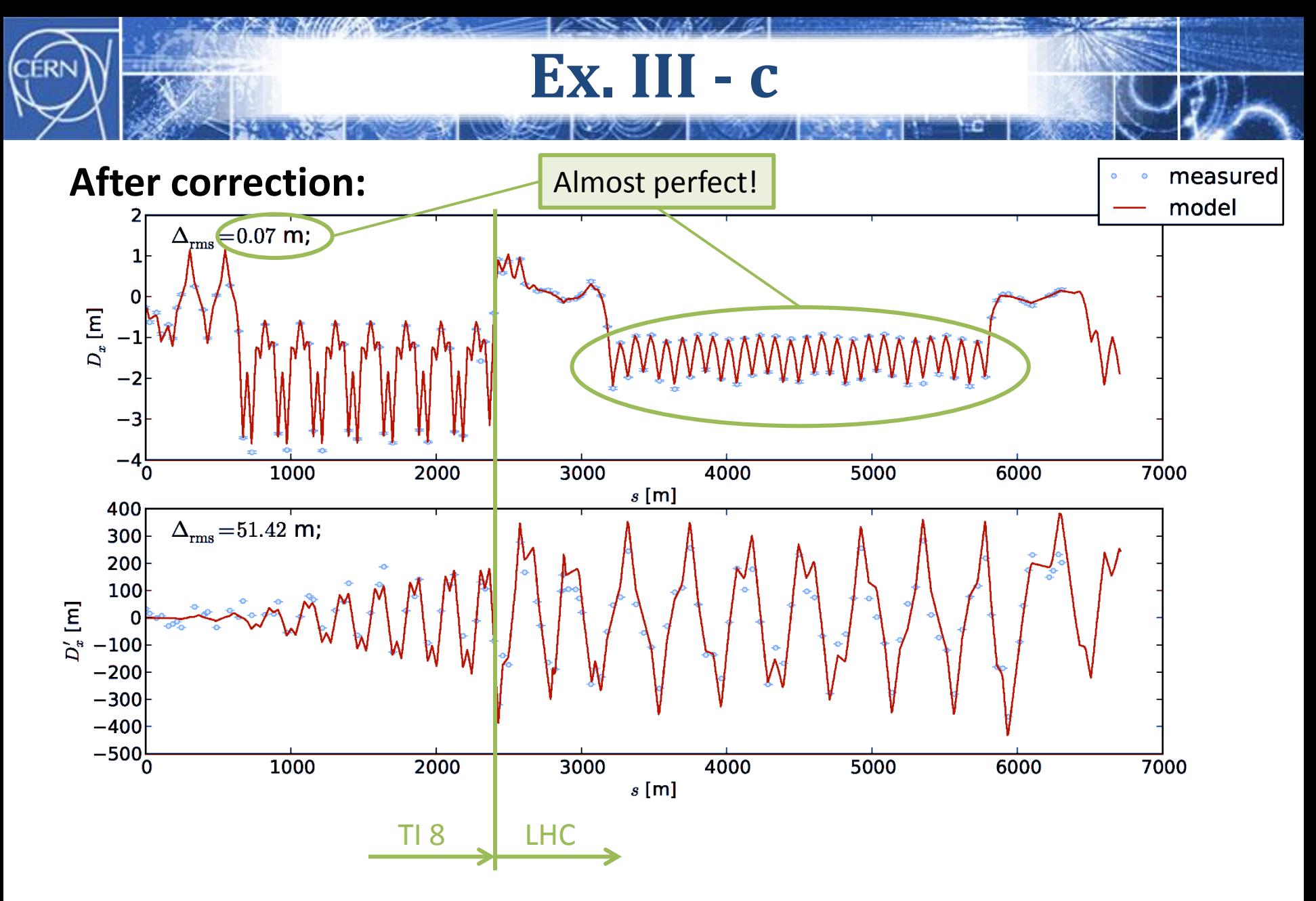

Constrained by Kick-Response!

#### K. Fuchsberger **CERN 2011-06-21, LOCO for LHC** 19

# **Ex. IV**

 $\ell$  SS SN AL / 2

# Systematic  $b_2$  in LHC arcs

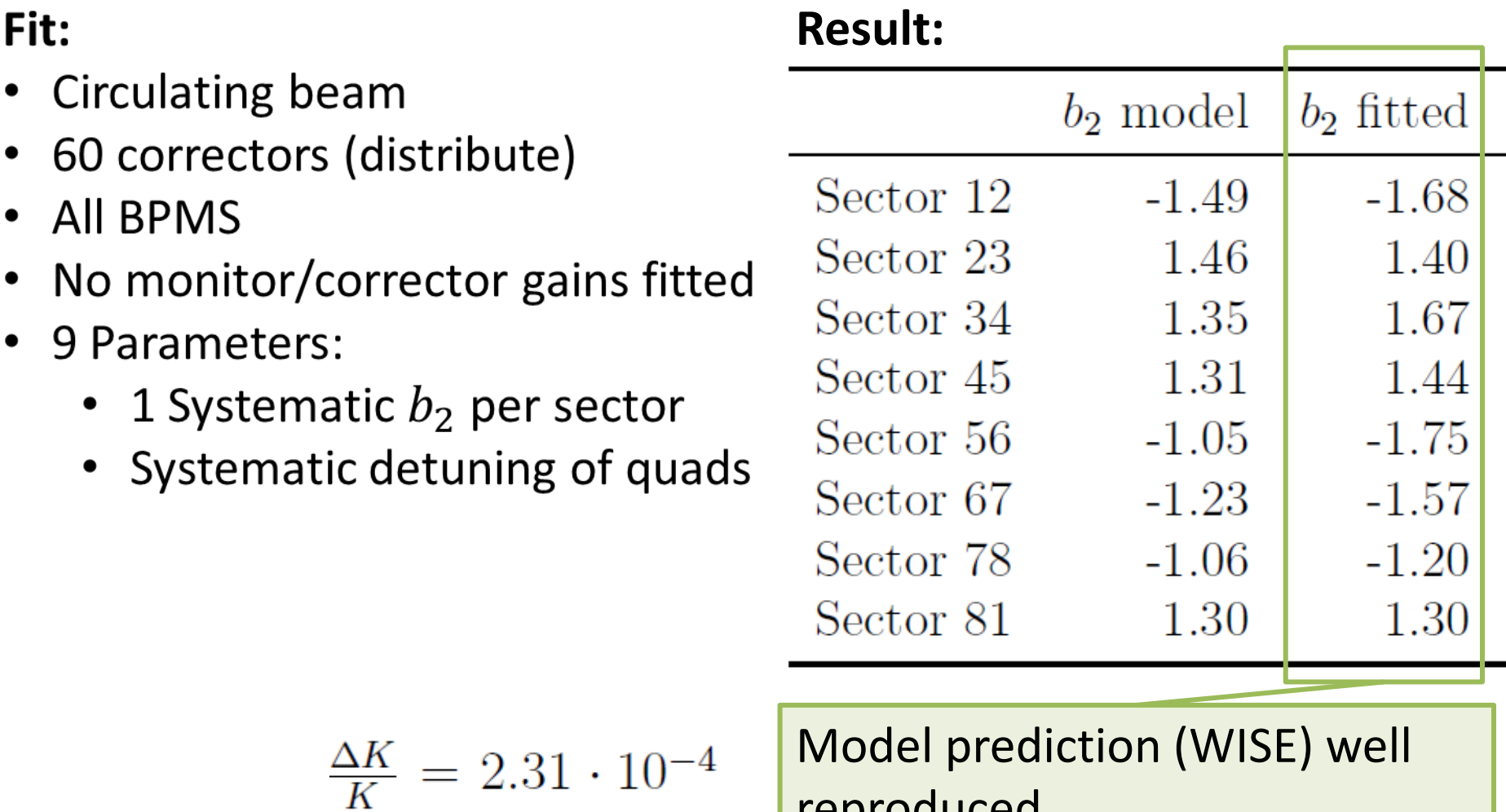

reproduced.

# **Other Observations**

- Fitting corr+monitor gains  $\rightarrow$  mostly doubtable result (Errors distributed between corr and monitor gains). Works well, if one is fixed.
- Check of **COD polarity** was done '**visually** '.
- LHC BPMs can have many different problems:
	- Polarity flip
	- Plane flip
	- Beam flip
	- Wrong rotation (e.g. BPMS, rotated by 45 deg)
	- + Any combination of these.

## → Not easily covered by automatic fit.

# **Contents**

*ESSANALI*Z

The LOCO principle

Challenges @ LHC

Examples

Implementation

Conclusion & Outlook

# **LOCO @ LHC**

# **Aloha - "Another Linear Optics Helper Application"**

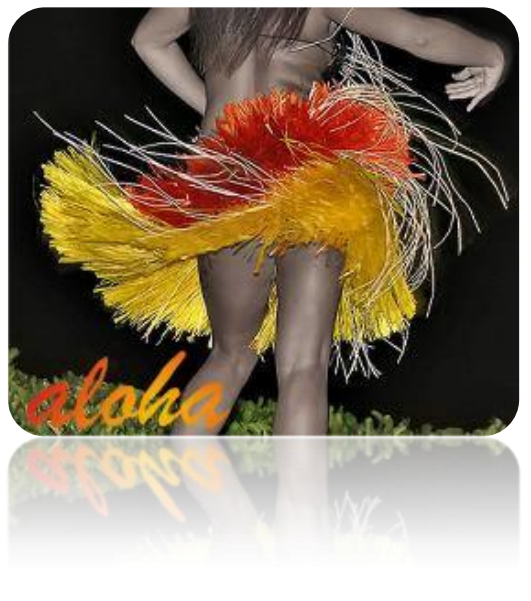

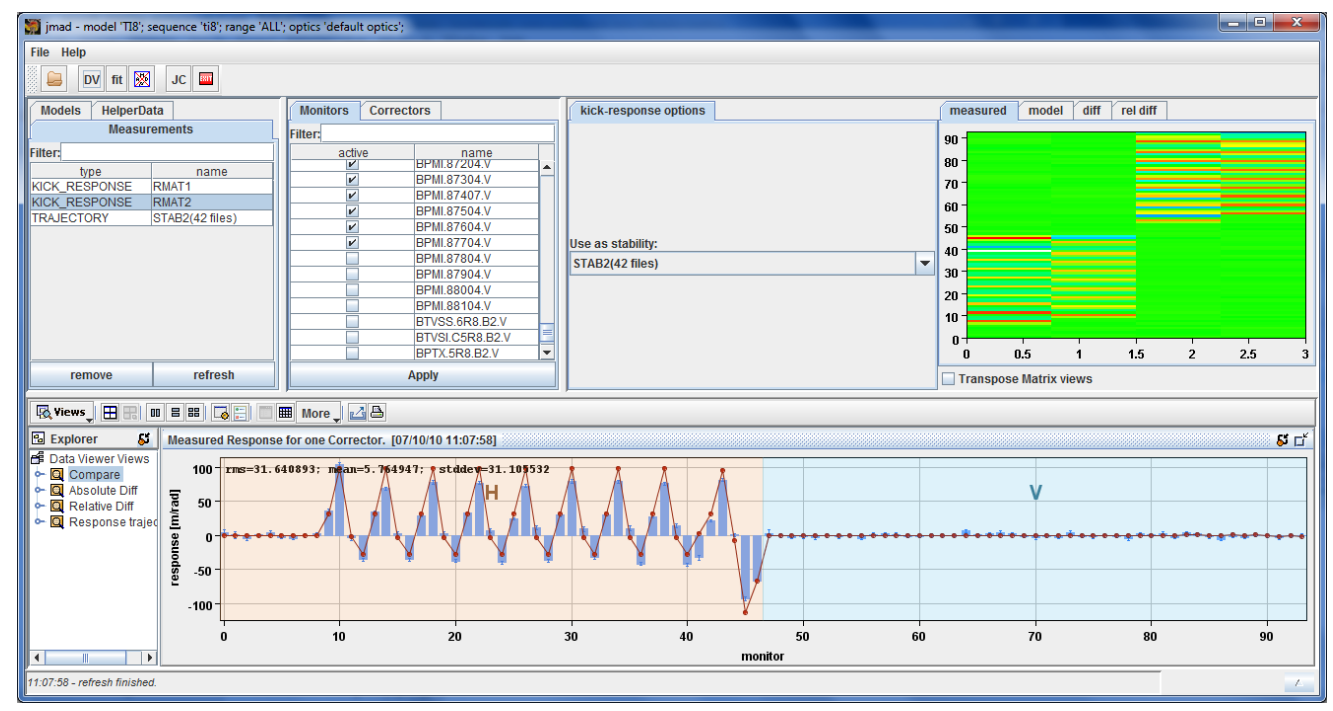

- **Input Data:** Kick-Response, Dispersion, Beta-Beat (from TBT)
- **Algorithms:** SVD, MICADO
- **Works for every** accelerator with existing **MadX model**
- **Plug-In system:** Easy to add e.g. new input formats, algorithms….

#### Tight coupling to model  $\rightarrow$  All MadX parameters can be used

**JMad**

-NX/447. / @

## **JMad: Java API for MadX**

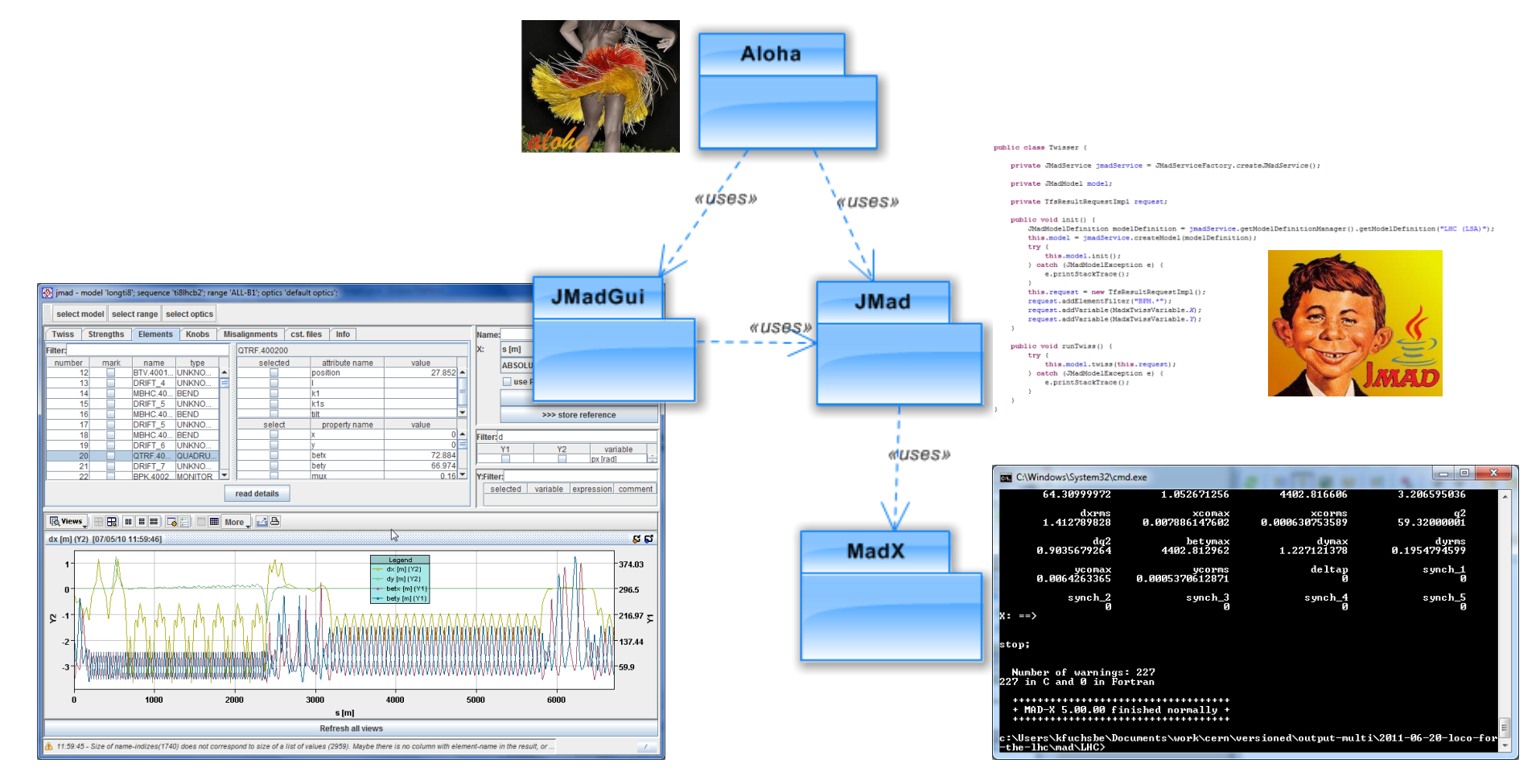

#### K. Fuchsberger **CHOMEX COMCM Workshop, CERN 2011-06-21, LOCO for LHC** 24

# **General Remark**

#### **Optics analysis is an interactive process.**

 $\rightarrow$ It is not sufficient to have good algorithms, we also need **good tools** (preferable online):

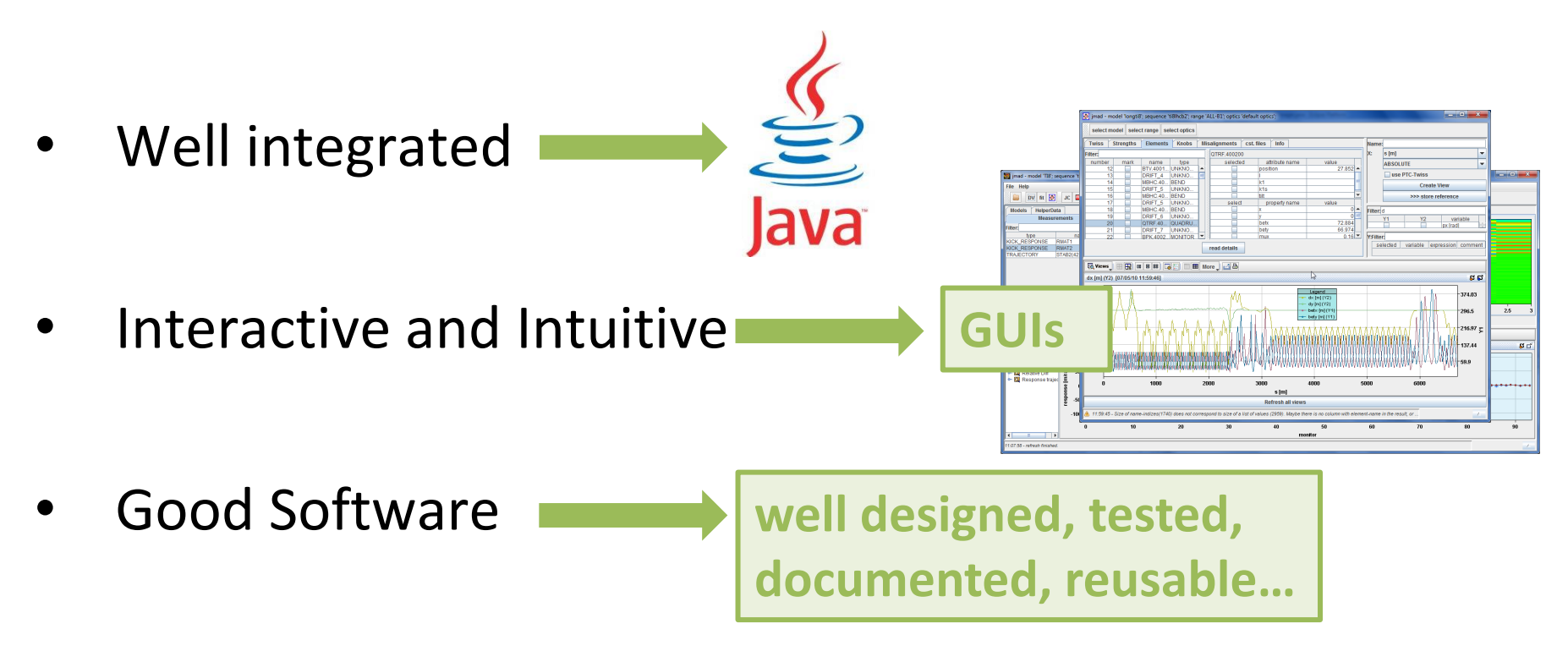

# **Contents**

*ESSANALI*Z

The LOCO principle

Challenges @ LHC

Examples

Implementation

Conclusion & Outlook

# **Conclusions & Outlook**

- LOCO for LHC? **Yes, we can!** (And we did!)
- LOCO principle was intensively used during LHC commissioning, especially for single-pass applications (**Transfer lines**, **injection tests**).
- Full BPM+COD gain fit for ring should be **possible but** is **problematic** (8GB ram, 12 h). The effort is questionable.
- Optics fit in ring works fine, but better covered by multiturn measurements. (faster, no influence of gains)
- It would be useful to join efforts to better integrate/merge different optics measurement methods/tools  $\rightarrow$  e.g. "Optics Analysis Workbench"? (Aloha could serve as starting point; Plug-In System)

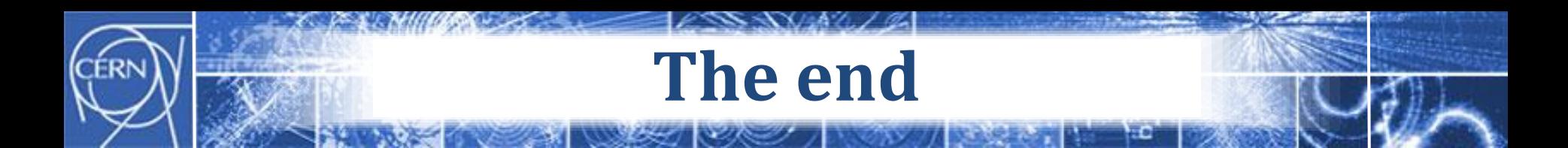

# Thank you for your attention!

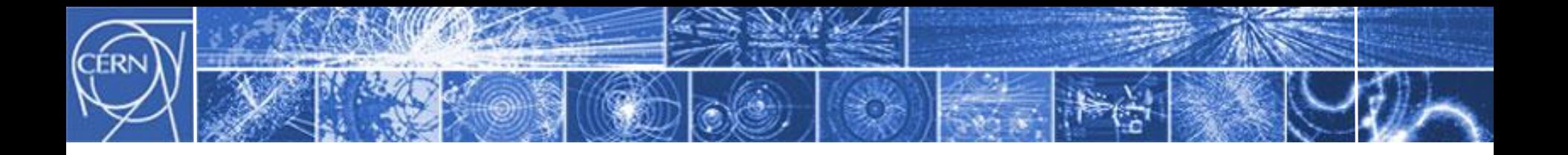

## Additional Material

K. Fuchsberger **CHOMEX COMCM Workshop, CERN 2011-06-21, LOCO for LHC** 29

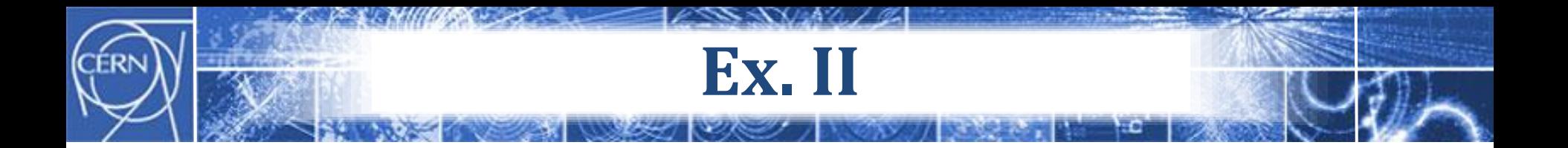

# **September 2008, first injection B2 to point 7:**

Example: MCBH.14R7.B2

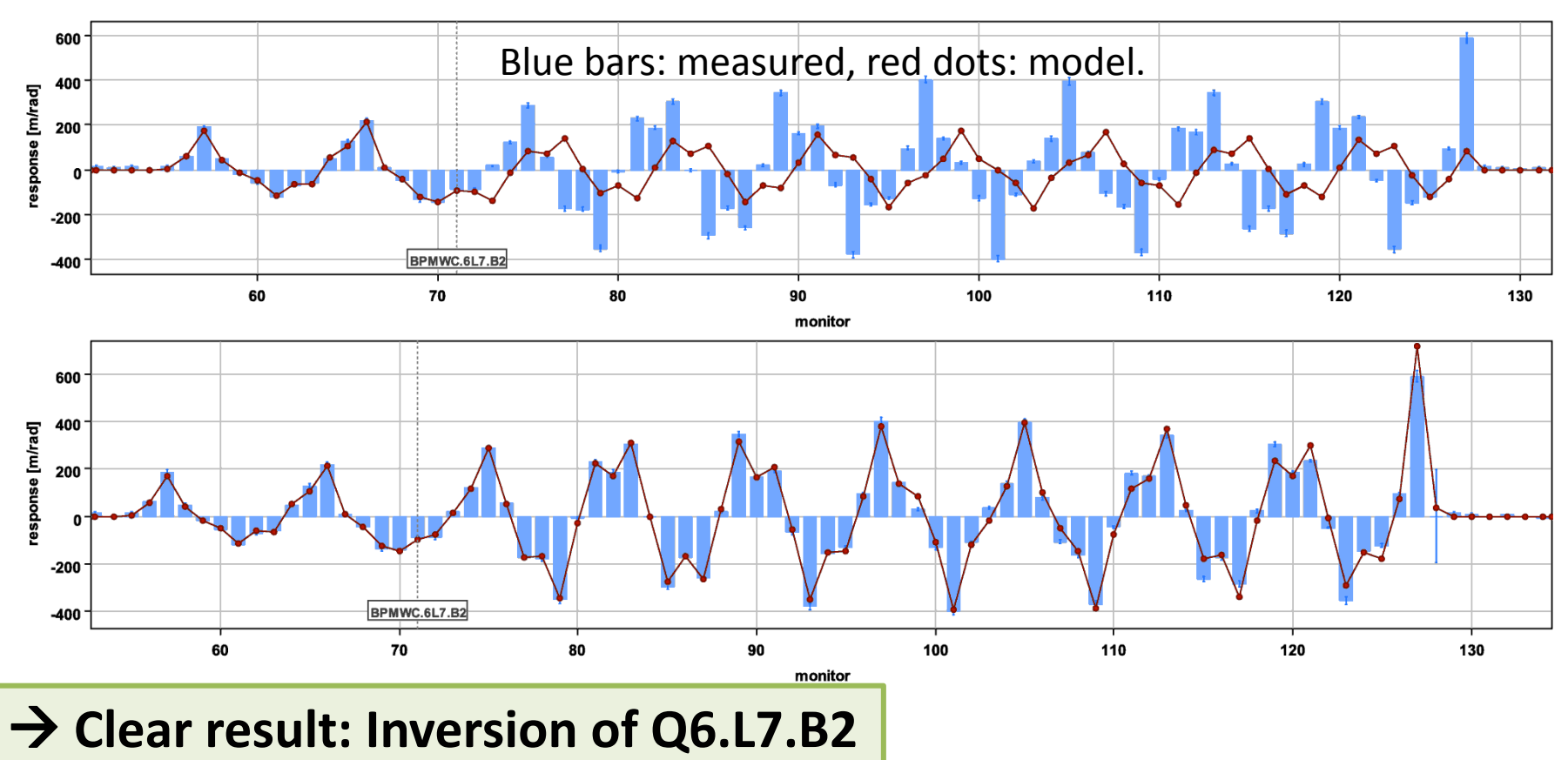

#### K. Fuchsberger **CHOMEX COMCM Workshop, CERN 2011-06-21, LOCO for LHC** 30

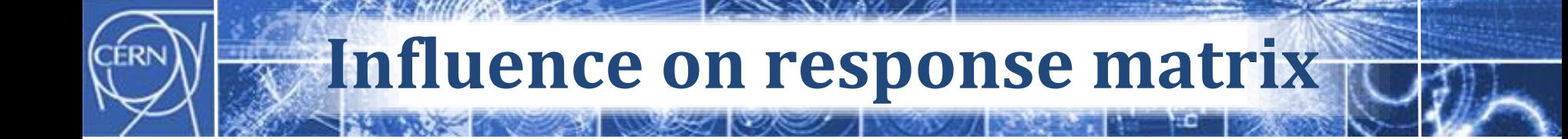

$$
\Delta R_{ij} = A_{ij} \left( \frac{\Delta K}{K} - \frac{\Delta p}{p} \right) + B_{ij} b_2 + C_{ij} b_3 \frac{\Delta p}{p}
$$

# **Full Sensitivity matrix**

$$
S = \begin{pmatrix} \omega_1^{\text{man}} \omega_1^{\text{auto}} & \cdots & 0 & \cdots & 0 \\ \cdots & \cdots & \cdots & \cdots & \cdots \\ 0 & \cdots & \omega_k^{\text{man}} \omega_k^{\text{auto}} & \cdots & 0 \\ \cdots & \cdots & \cdots & \cdots & \cdots \\ 0 & \cdots & 0 & \cdots & \omega_{N_K}^{\text{man}} \omega_{N_K}^{\text{auto}} \\ \vdots & \vdots & \ddots & \vdots & \vdots \\ \tilde{S}_k^M & \tilde{S}_k^C & S_k^P_1 & \cdots & S_k^P{}_N_P \\ \cdots & \cdots & \cdots & \cdots & \cdots \\ \tilde{S}_{N_K}^M & \tilde{S}_{N_K}^C & S_{N_K}^P & \cdots & S_{N_K}^P \\ \end{pmatrix}
$$

$$
\cdot \begin{pmatrix} 1 & 0 & 0 & \cdots & 0 \\ 0 & 1 & 0 & \cdots & 0 \\ 0 & 0 & \omega_{P_1}^{\text{auto}} & \cdots & 0 \\ \cdots & \cdots & \cdots & \cdots & \cdots \\ 0 & 0 & 0 & \cdots & \omega_{P_N}^{\text{auto}} \end{pmatrix}
$$

#### K. Fuchsberger **CHOCO COMCM Workshop, CERN 2011-06-21, LOCO for LHC** 32

# **Column factors**

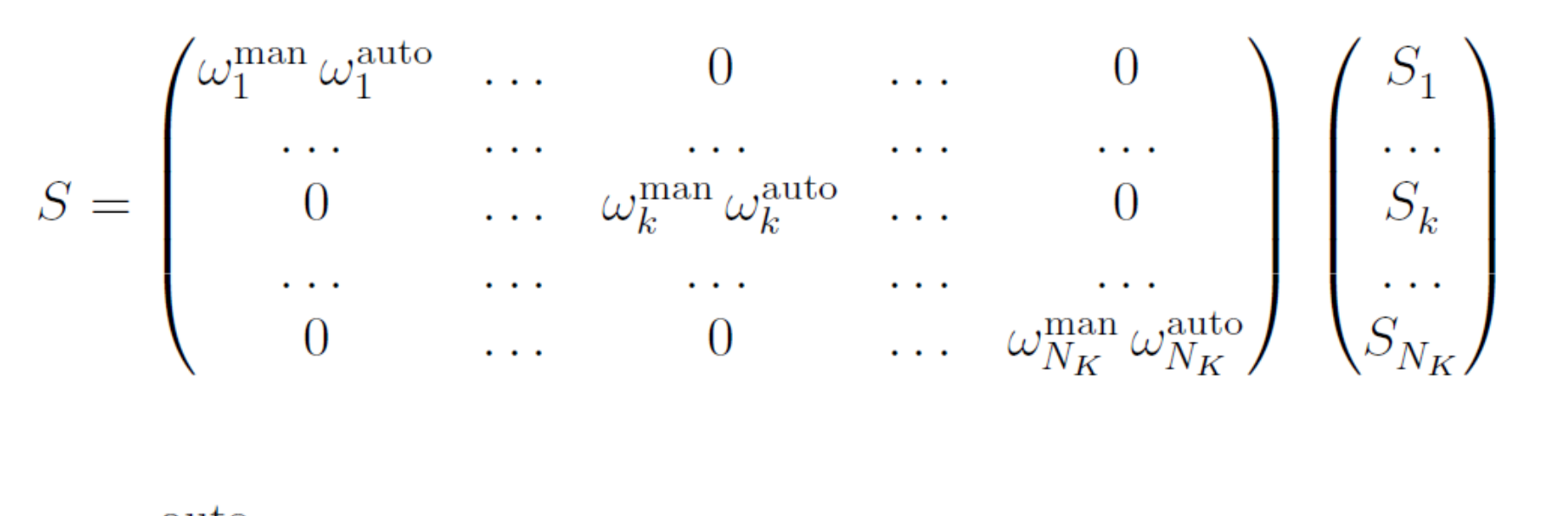

$$
\omega_1^{\text{auto}} = 1 \qquad \qquad \omega_k^{\text{auto}} = \frac{\|S_1\|_F}{\|S_k\|_F}
$$

# **LOCO principle**

$$
\left\|\vec{V}\right\| = \sqrt{\sum_{k} |V_{k}|^{2}} \qquad \vec{V} = \vec{K}^{\text{meas}} - \vec{K}^{\text{model}}
$$

$$
\vec{V} = \vec{K}^{\text{diff}} = \vec{K}^{\text{meas}} - \vec{K}^{\text{model}} \qquad S^{kl} = -\frac{\partial V_{k}}{\partial c_{l}}
$$

$$
S^{kl} = -J_{kl} = -\frac{\partial V_{k}}{\partial c_{l}} \qquad S^{kl} = -\frac{\partial V_{k}}{\partial c_{l}} = -\left(-\frac{\partial K_{k}^{\text{model}}}{\partial c_{l}}\right)
$$

$$
= \frac{\partial K_{k}^{\text{model}}}{\partial c_{l}}.
$$

#### K. Fuchsberger **CHOMEX COMCM Workshop, CERN 2011-06-21, LOCO for LHC** 34

$$
\text{Rij} \quad \text{Kick-Response} \quad R_{ij}^{\text{diff}} = \frac{R_{ij}^{\text{meas}} - R_{ij}^{\text{model}}}{\sigma_i} \quad K_k^{\text{model}} = \frac{R_{ij}^{\text{model}}}{\sigma_i}
$$
\n
$$
R_{ij}^{\text{model}} = \frac{\sqrt{\beta_i \beta_j} \cos \left( |\mu_i - \mu_j| - \pi Q \right)}{2 \sin \left( \pi Q \right)}
$$
\n
$$
R_{ij}^{\text{model}} = \begin{cases} \sqrt{\beta_i \beta_j} \sin \left( \mu_i - \mu_j \right) & \text{for } \mu_i > \mu_j, \\ 0 & \text{otherwise.} \end{cases}
$$

$$
V_k = R_{ij}^{\rm diff}
$$

# **The LOCO principle**

Observables 
$$
\vec{K} = \begin{pmatrix} K_1 \\ K_2 \\ \cdots \\ K_{N_K} \end{pmatrix}
$$
, Parameters  $\vec{c} = \begin{pmatrix} c_1 \\ c_2 \\ \cdots \\ c_{N_f} \end{pmatrix}$ 

\nDifference vector  $\vec{V}(\vec{c}) = \vec{K}^{\text{meas}} - \vec{K}^{\text{model}}(\vec{c})$ 

\nFit minimizes  $\left\| \vec{V} \right\|^2$  by solving  $S(\Delta \vec{c}) = \vec{V}$ 

\nSensitivity matrix  $S: S^{kl} = -\frac{\partial V_k}{\partial c_l} = \frac{\partial K_k^{\text{model}}}{\partial c_l}$  and  $\vec{C}' = \vec{c} + \Delta \vec{c}$ 

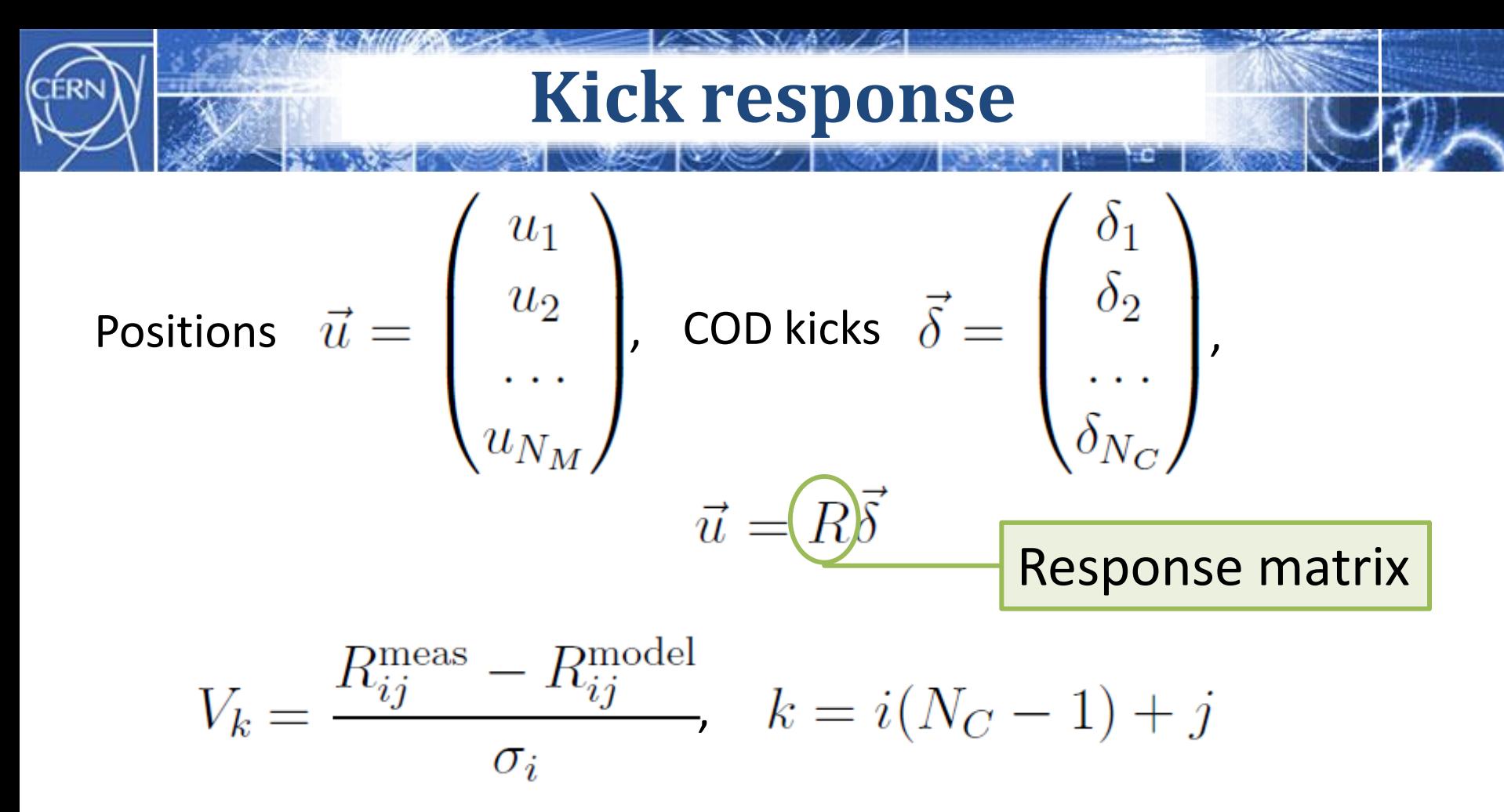

### **Possible parameters:**

- Corrector Gains
- **Monitor Gains**
- Arbitrary model parameters

# **SVD inversion time**

 $M$  ... #rows;  $N$ ... #cols

# Inversion time:  $O(MN^2)$

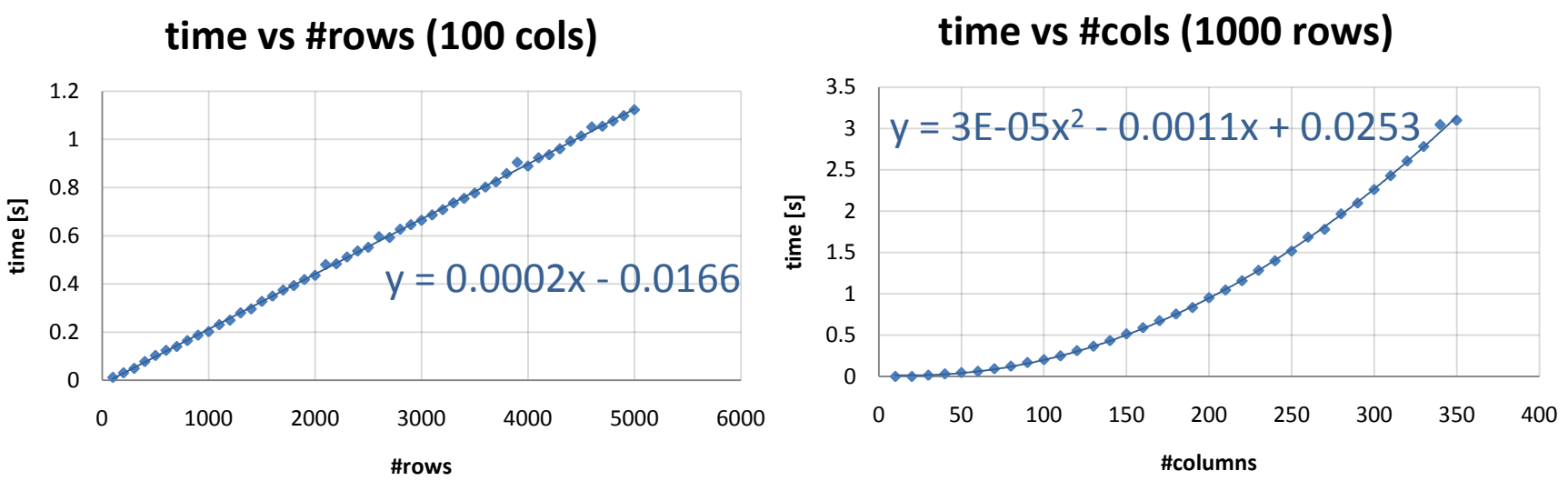

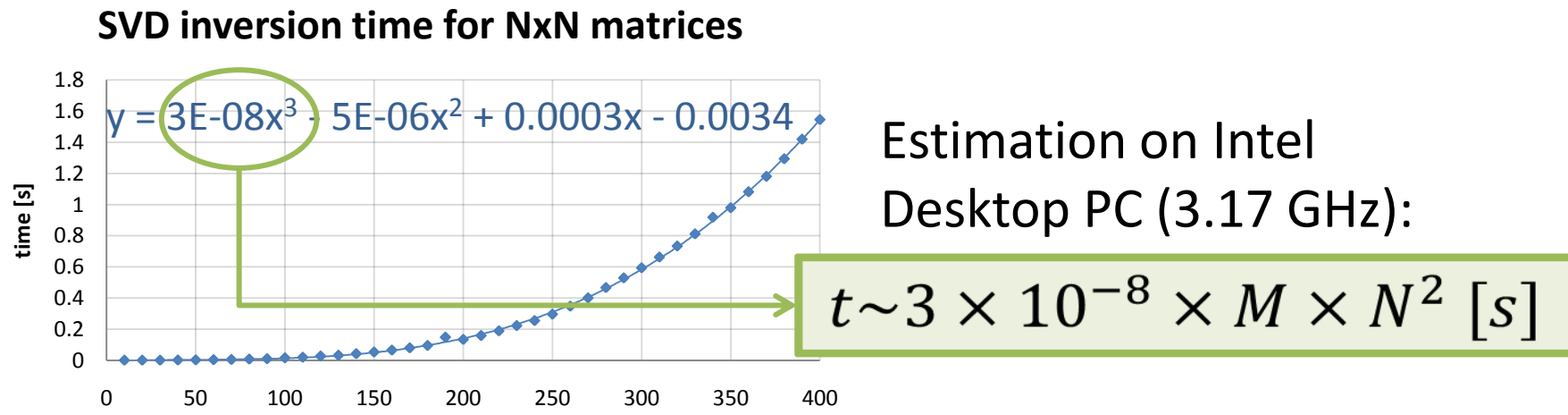

#### K. Fuchsberger **OMCM Workshop, CERN 2011-06-21, LOCO for LHC COMEX 2018** 38

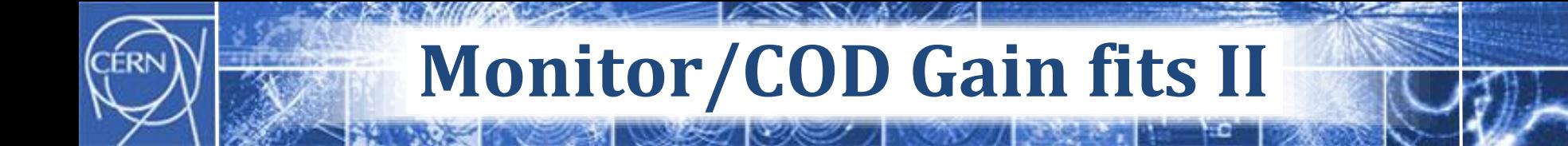

#### **required time for gain fits (1088 mon)**

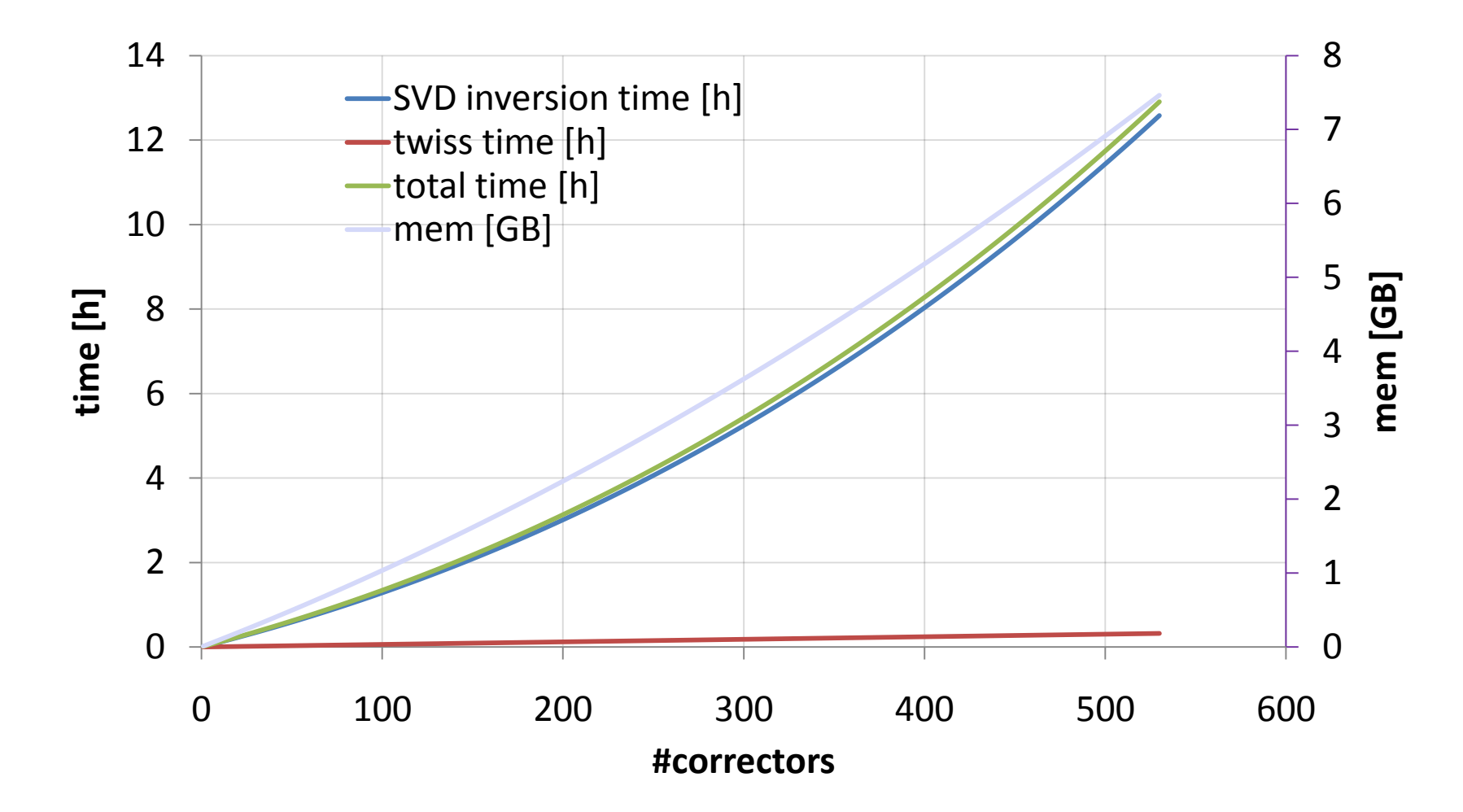